X-Ray Crystallography Facility | 410-413 Kasha Laboratory Institute of Molecular Biophysics Florida State University, Tallahassee, FL 32306-4380, USA (850) 644-6448 [tsomasundaram@fsu.edu](mailto:tsomasundaram@fsu.edu) [http://www.sb.fsu.edu/~soma](http://www.sb.fsu.edu/%7Esoma)

# X11vnc and Remote Monitoring

# **Remote monitoring of Data Collection**

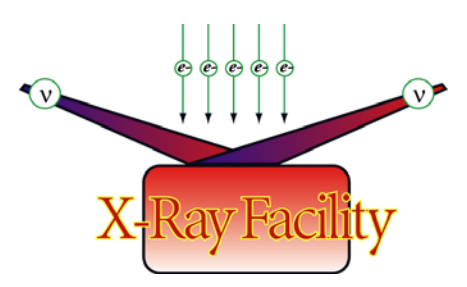

*Procedure for remote monitoring and data collection using X11vnc* 

**Keywords:** X11, X11vnc, Vnc, Virtual Network Computing, Remote, SSH, Secure connection, localhost, tunneling, x11tunnel, x-server, MarCCD, data collection, vncviewer, remote monitoring

E:\Soma\My Documents\XRAY\CY2010Facility\X11vnc+DataCollection.doc Page 1 of 9

## Table of contents

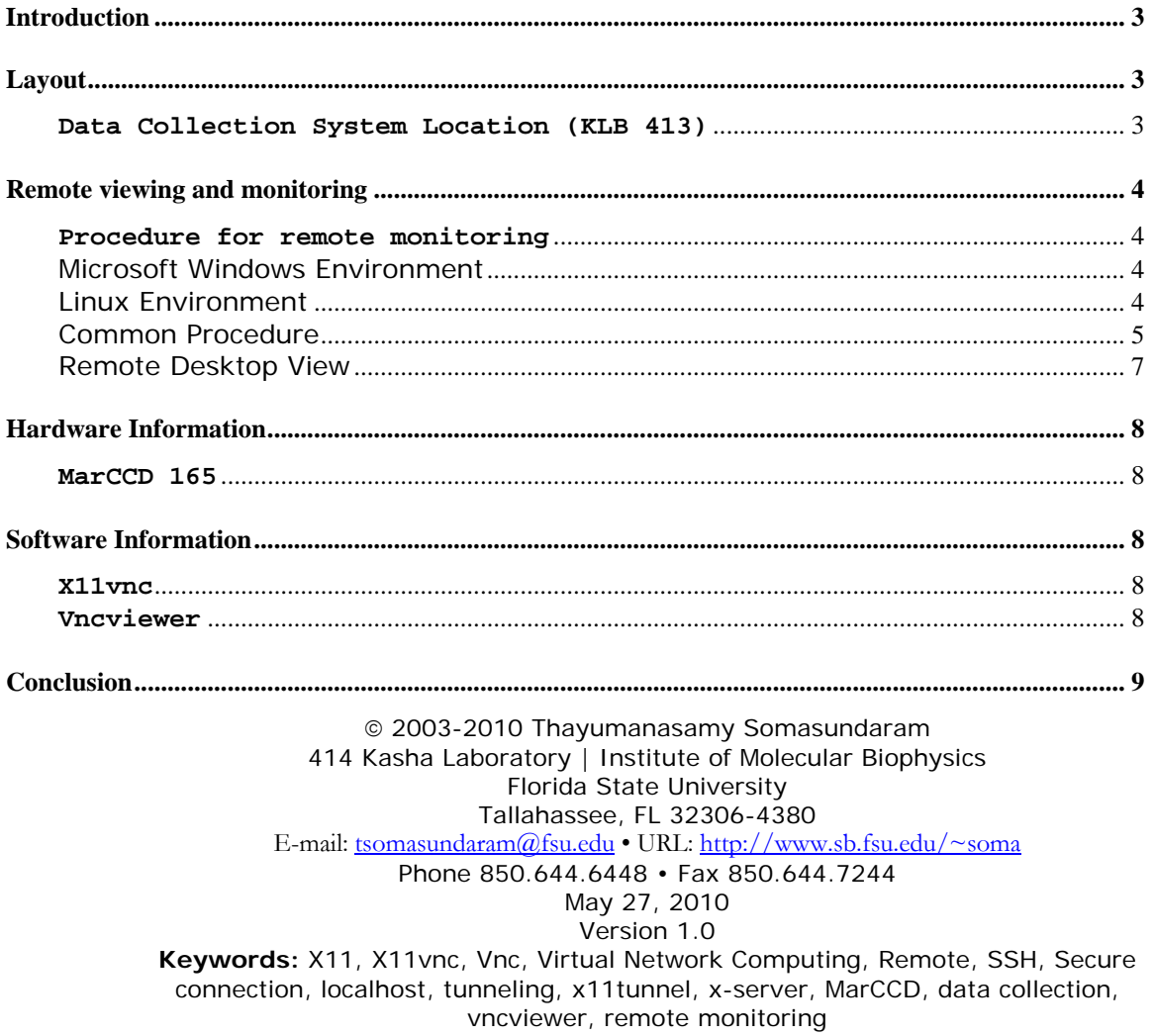

# <span id="page-2-0"></span>X11vnc and remote data monitoring and collection

*Procedure for remote monitoring and data collection using X11vnc* 

Document Version: 1.0 (May 27, 2010)

### **Introduction**

In early 2010 [X-Ray Crystallography Facility](http://www.sb.fsu.edu/%7Exray/) needed to add remote monitoring of data collection from a Linux machine located in KLB 413 (see [Layout 1\)](#page-2-0). The following note describes the procedure for achieving this from another lab location or from user's home. A copy of this Note will be posted in [XRF web site](http://www.sb.fsu.edu/%7Exray) shortly after receiving suggestions from the users.

#### **Layout**

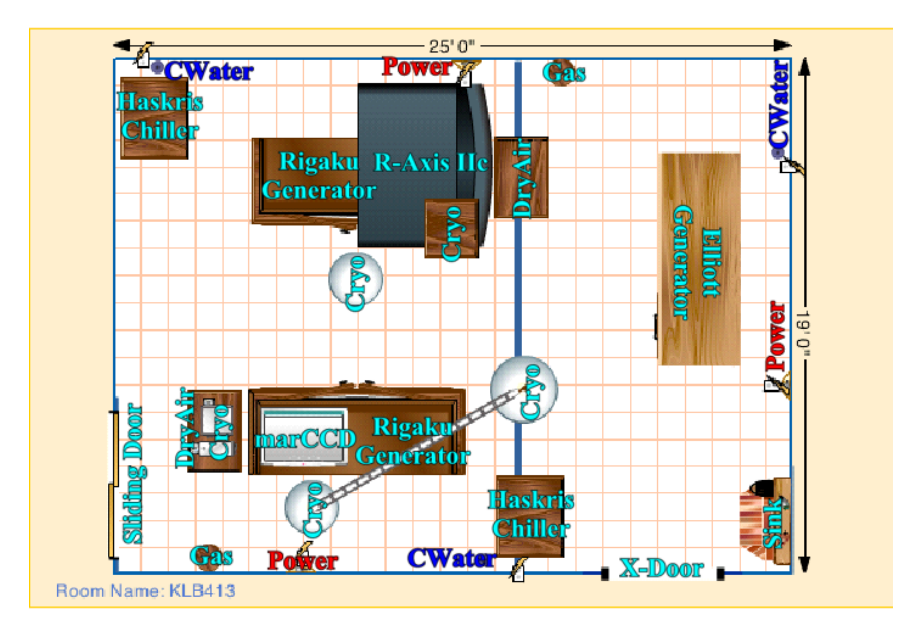

#### **Data Collection System Location (KLB 413)**

#### *Layout 1 Location of Data Collection System in KLB 413*

Data collection from MarCCD165 using the Linux workstation spruce.sb.fsu.edu has been very successful for the last decade. However, several users have expressed that they would like to have an option for keeping an eye on their data collection from their labs rather than visiting the x-ray facility. This request is relevant especially to those whose labs are located across the campus. In addition, occasionally the marCCD x-ray shutter stops

<span id="page-3-0"></span>responding to data collection GUI and remain closed while the data collection and phi axis rotation progress resulting in the accumulation of empty image frames (no x-ray exposure).

## **Remote viewing and monitoring**

To alleviate these problems Computer Resources and XRF have come up with one solution: use X11vnc via secure shell to monitor the data collection remotely. Using this protocol people who have secure access to IMB computers **and** secure access to MarCCD data collection machine can remotely monitor the "live" data collection session. If needed, they can modify or correct errors if they detect any problems. Shown below is the way to do the remote monitoring.

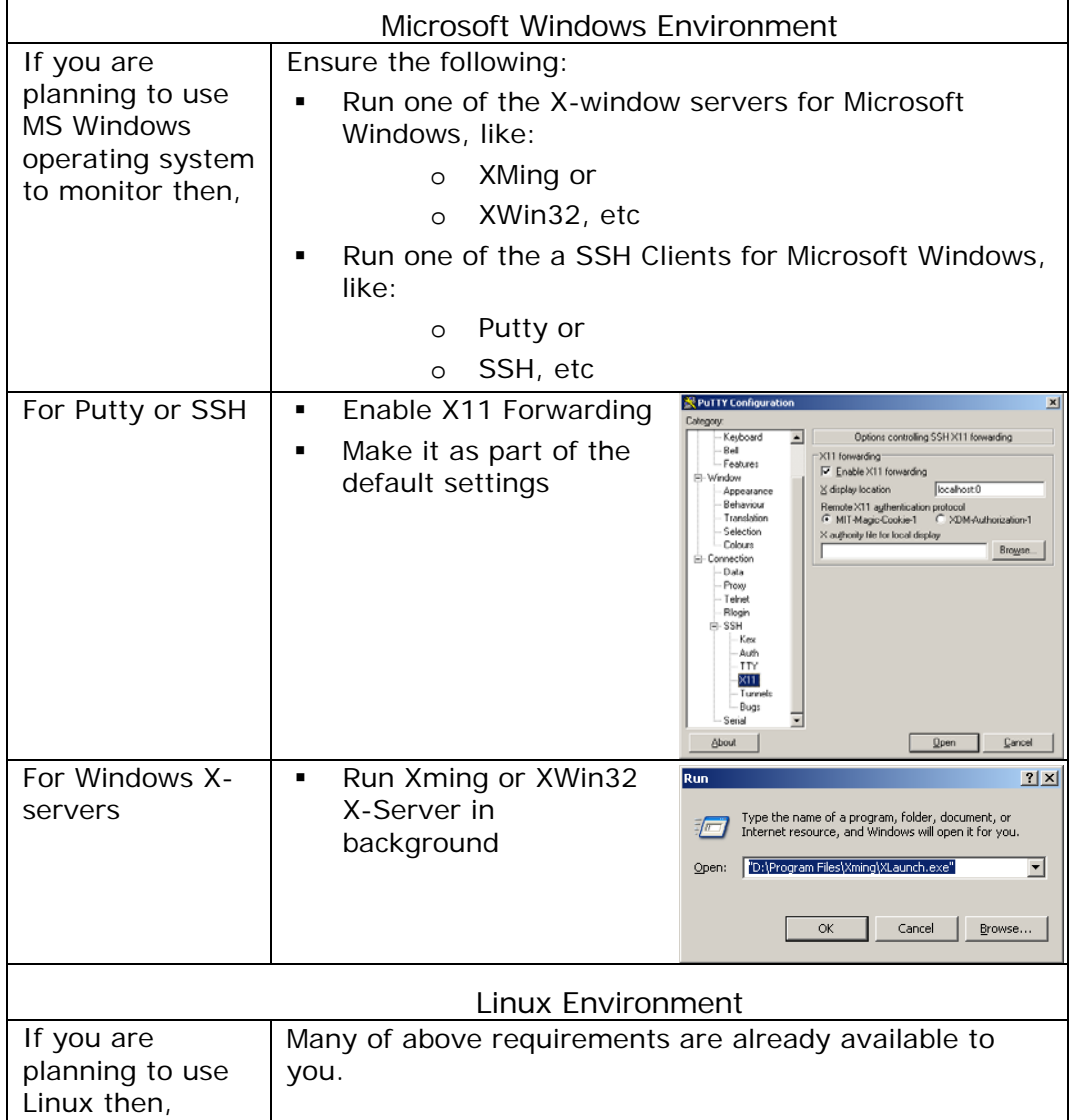

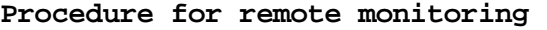

<span id="page-4-0"></span>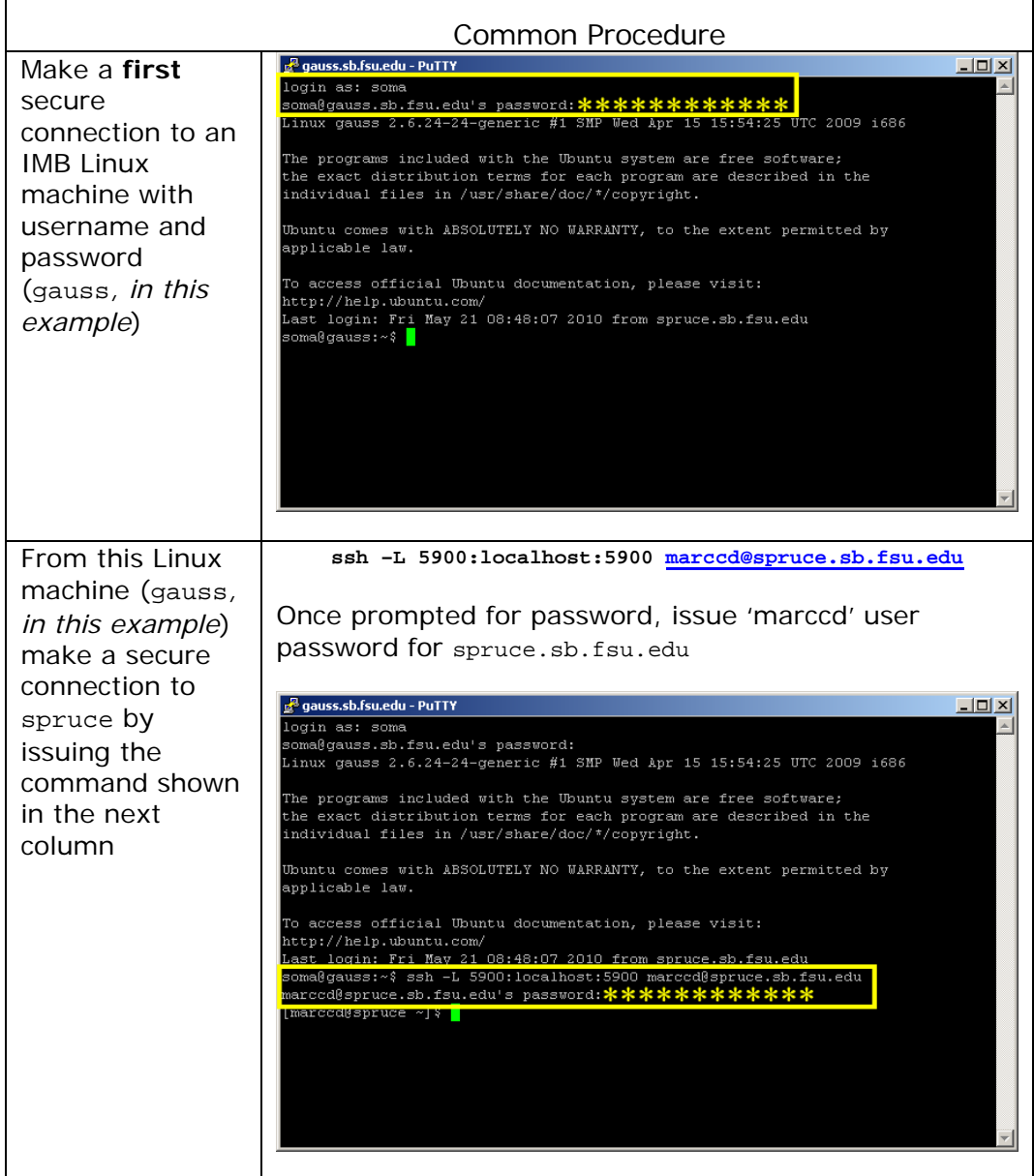

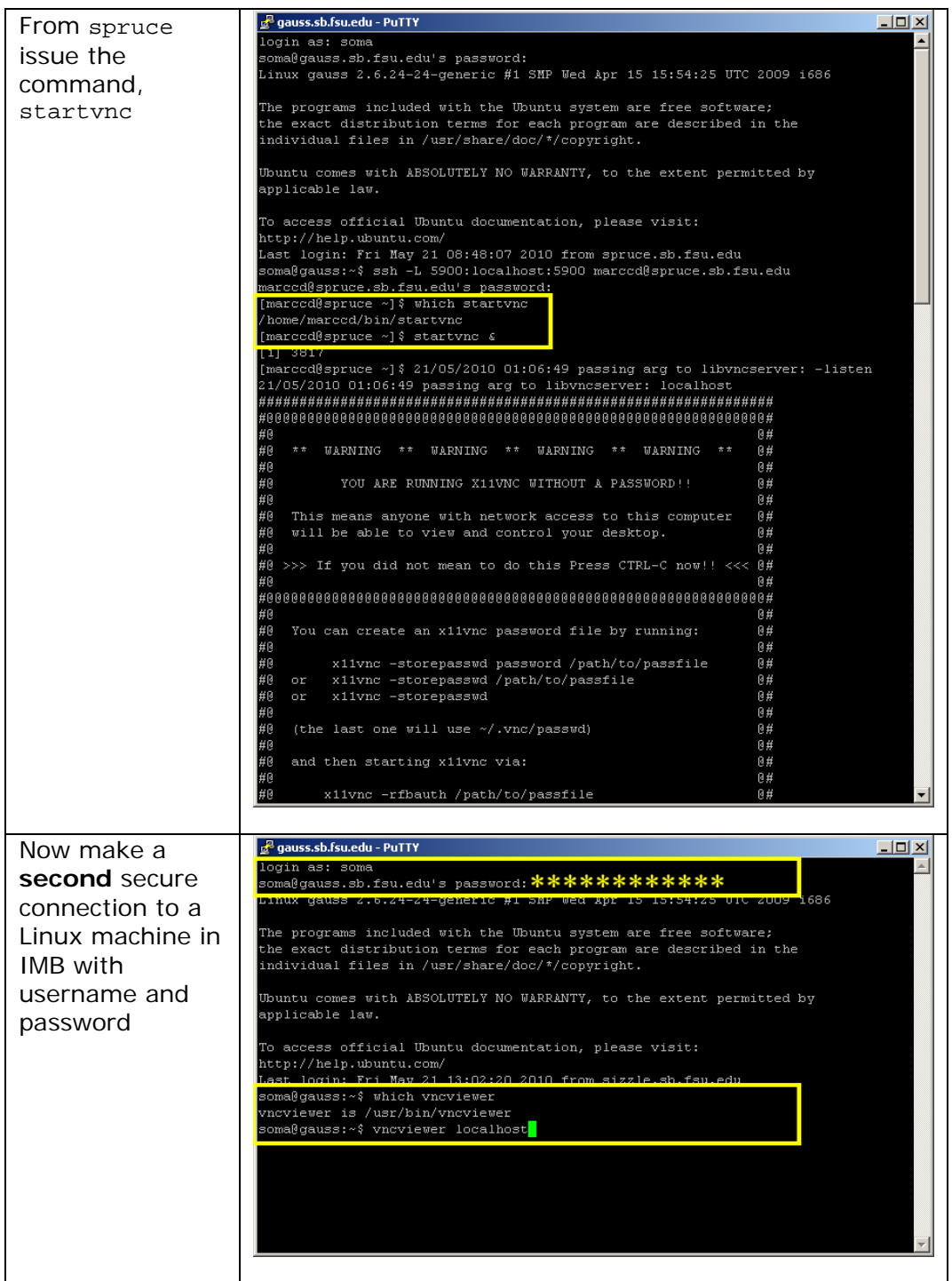

<span id="page-6-0"></span>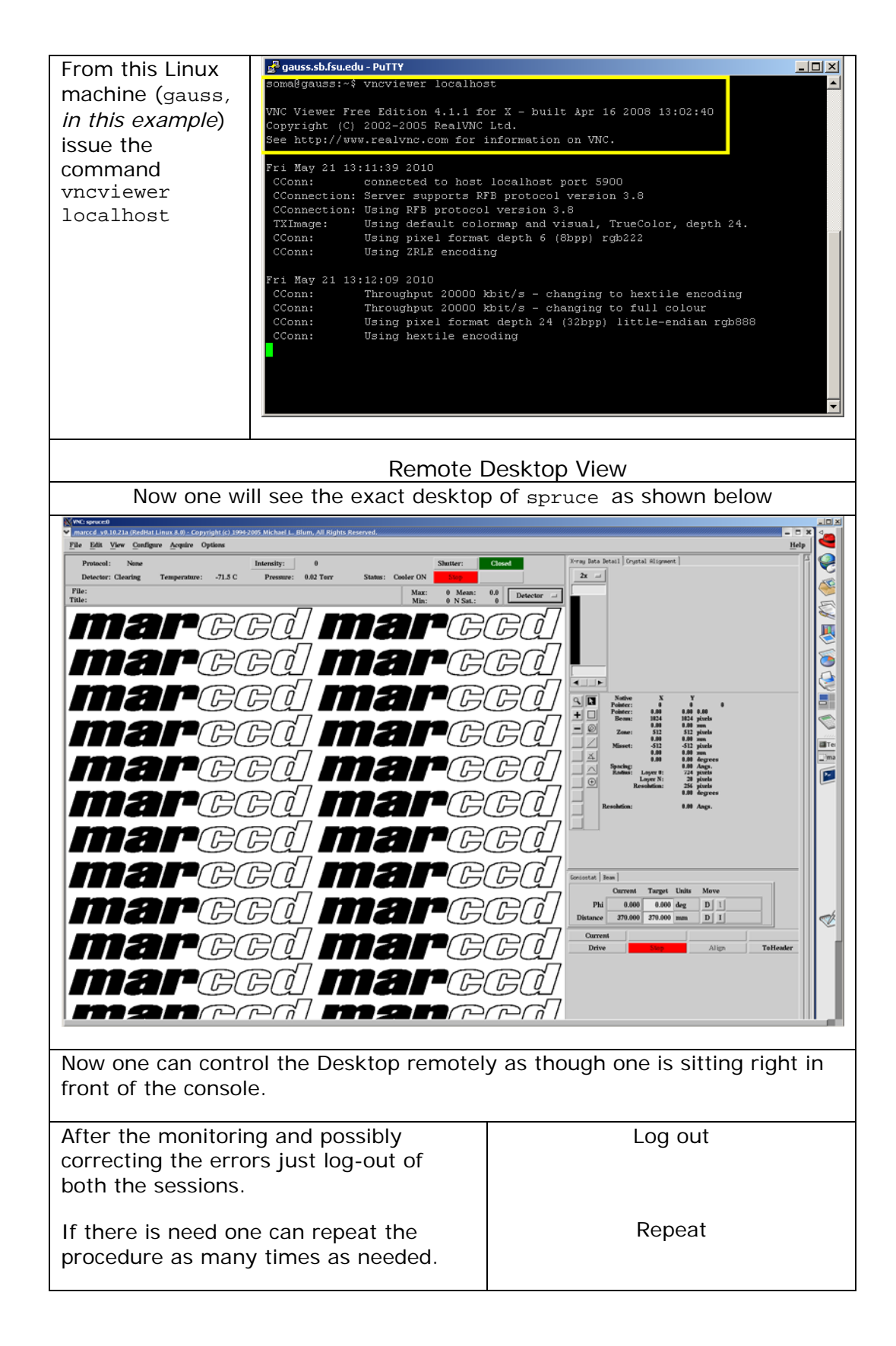

# <span id="page-7-0"></span>**Hardware Information**

#### **MarCCD 165**

# **MarCCD 165**

The Rigaku Osmic marCCD set-up consists of a 12 kW Rigaku RU-H2R Copper rotating anode generator with 0.3 x 3.0 mm<sup>2</sup> x-ray filament (cathode), Osmic Purple confocal multi-layer optics purged in helium gas, and an automated marCCD detector with an active area of 165mm diameter with a 0.079 mm resolution. The image can be read in three seconds and has two byte depth thus generating a grey scale image of ~8.4 MB size, a 10x eye piece and a c-mount photographic attachment for digital documentation. A Linux machine controls the data collection.

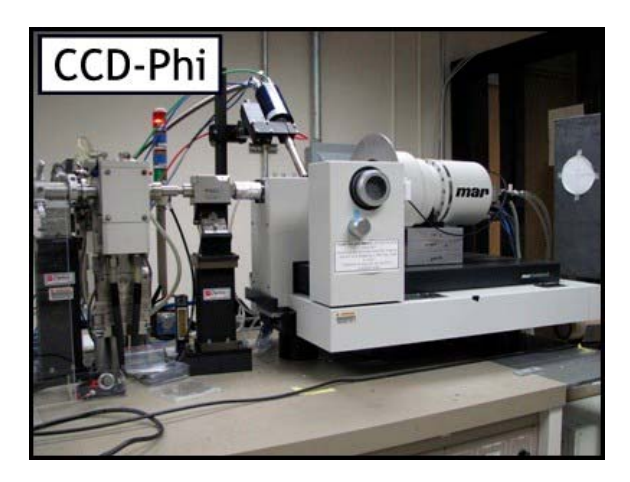

Figure 1 MarCCD165 with horizontal phi axis with cryo cooler

#### **Software Information**

#### **X11vnc**

X11vnc is a (server) version of vnc (Virtual Network Computing) that allows a user to see the real X11 display of a remote computer. Note that for a MS Windows environment there is really **one** display and therefore regular VNC will work. But for multi-user environment like Linux/UNIX there can be as many as X11 display one wants. So using regular VNC will allow the user to open **a** display on the remote machine and **that** display **is not** the one a user sitting at the console will see. However, X11vnc makes this possible.

[X11vnc](http://www.karlrunge.com/x11vnc/index.html) was developed by [Karl J. Runge](http://www.karlrunge.com/CV/cv.html) a physicist turned Sun Microsystems Software Engineer.

X11vnc version: x11vnc: 0.9.3 lastmod: 2007-09-30

#### **Vncviewer**

[Vncviewer](http://www.realvnc.com/products/enterprise/4.5/man/vncviewer.html) is a (client) viewer for any [Virutal Networking Computing](http://www.realvnc.com/index.html) server. The client version of this software is available for many platforms. The current version of Ubuntu version's details are given below:

VNC Viewer Free Edition 4.1.1 for X - built Apr 16 2008 13:02:40

# <span id="page-8-0"></span>**Conclusion**

As explained in this Note, it is possible for a user who has secure account access to IMB Linux computer systems and secure access to MarCCD computer system to remotely monitor the data collection from their lab or home. If you have any further questions or comments please contact [Soma.](mailto:tsomasundaram@fsu.edu?subject=X11vnc)